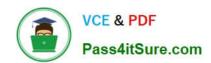

# 70-688<sup>Q&As</sup>

Supporting Windows 8.1

# Pass Microsoft 70-688 Exam with 100% Guarantee

Free Download Real Questions & Answers PDF and VCE file from:

https://www.pass4itsure.com/70-688.html

100% Passing Guarantee 100% Money Back Assurance

Following Questions and Answers are all new published by Microsoft
Official Exam Center

- Instant Download After Purchase
- 100% Money Back Guarantee
- 365 Days Free Update
- 800,000+ Satisfied Customers

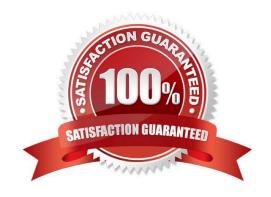

# https://www.pass4itsure.com/70-688.html

2022 Latest pass4itsure 70-688 PDF and VCE dumps Download

#### **QUESTION 1**

Your company recently purchased 25 new laptops. All 25 laptops have the same hardware configuration and do not have any operating system installed.

You have been asked to deploy Windows 8 on these laptops. You have installed and configured Windows 8 on a reference laptop.

You need to create an image and deploy it to the 25 new laptops.

Which four actions should you perform in sequence? (To answer, move the appropriate actions from the list of actions to the answer area and arrange them in the correct order.)

Select and Place:

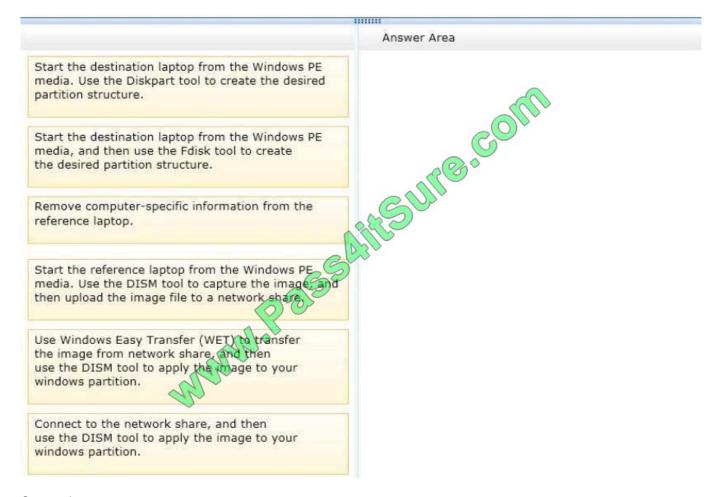

Correct Answer:

# https://www.pass4itsure.com/70-688.html

2022 Latest pass4itsure 70-688 PDF and VCE dumps Download

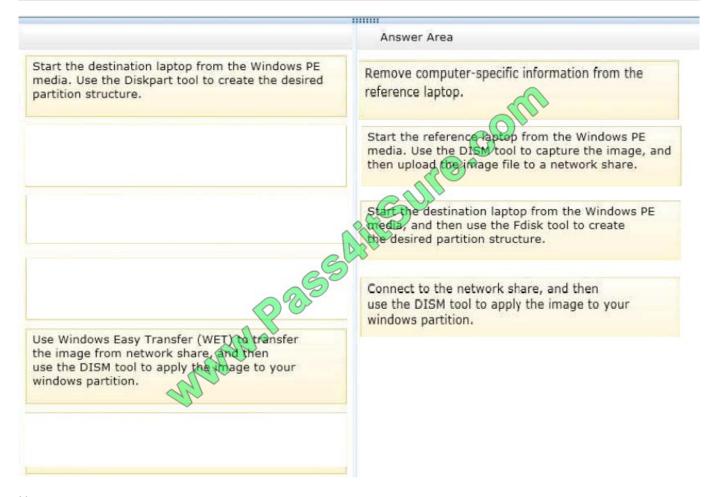

#### Note:

- \* You can create a reference computer by deploying Windows, and then removing the computerspecific information from the system.
- \* On the destination computer, you will create a structure for the partitions where you apply your images. The partition structure on the destination computer must match the partition structure of the reference computer.
- \* Use the Diskpart tool and the DISM tool to apply Windows images to one or more partitions onto a computer for deployment.
- \* Use the DISM tool to apply images to your Windows partition. Reference: How to Capture Images of Hard Disk Partitions by Using DISM Reference: How to Apply Images by Using DISM http://technet.microsoft.com/en-us/library/hh825072.aspx http://technet.microsoft.com/en-us/library/hh825251.aspx

#### **QUESTION 2**

You administer Windows 8.1 Enterprise laptops that are members of an Active Directory domain. Users travel frequently and access domain resources from inside client networks or from their home network. You want to manage the laptops

when they are connected to the company network from the external networks.

You need to ensure that the laptops can be managed and maintained while users are not logged on to the computers.

What should you recommend?

# VCE & PDF Pass4itSure.com

## https://www.pass4itsure.com/70-688.html

2022 Latest pass4itsure 70-688 PDF and VCE dumps Download

- A. Remote Assistance
- B. DirectAccess
- C. Windows Remote Management (WinRM)
- D. Remote Desktop

Correct Answer: C

Explanation: Windows Remote Management (WinRM) service implements the WS- Management protocol for remote management. WS-Management is a standard web services protocol used for remote software and hardware management. The WinRM service listens on the network for WS-Management requests and processes them.

Reference: http://www.blackviper.com/windows-services/windows-remote-management- ws-management/

#### **QUESTION 3**

A user reports that multiple stop errors are occurring on his Windows 8.1 laptop. The user has installed no new software since he received the laptop.

You need to find out when the problem started and which events preceded it.

Which tool should you use?

- A. Task Manager.
- B. Device Manager.
- C. Performance Monitor
- D. Reliability Monitor.

Correct Answer: D

#### **QUESTION 4**

Your company has a main office and a branch office. All servers are located in the main office. The branch office contains 20 client computers that are the members of a worlcg roup.

You need to configure the client computers to use BranchCache. The solution must minimize the amount of traffic between the offices.

Which Windows PowerShell cmdlet should you run?

- A. Enable-BCHostedServer
- B. Enable-BCLocal
- C. Enable-BCHostedClient
- D. Enable-BCDistributed

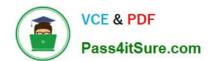

### https://www.pass4itsure.com/70-688.html

2022 Latest pass4itsure 70-688 PDF and VCE dumps Download

Correct Answer: A

Explanation: Enable-BCHostedServer - Configures BranchCache to operate in hosted cache server mode. Enable-BCLocal - Enables the BranchCache service in local caching mode. Enable-BCHostedClient - Configures BranchCache to operate in hosted cache client mode. Enable-BCDistributed - Enables BranchCache and configures a computer to operate in distributed cache mode. http://technet.microsoft.com/en-us/library/hh84823.aspx http://technet.microsoft.com/en-us/library/hh848394.aspx http://technet.microsoft.com/en-us/library/hh848398.aspx

#### **QUESTION 5**

You are a systems administrator of a small branch office. Computers in the office are joined to a Windows 8 HomeGroup. The HomeGroup includes one shared printer and several shared folders.

You join a new computer to the HomeGroup and try to access the HomeGroup shared folders. You discover that the shared folders are unavailable, and you receive an error message that indicates the password is incorrect.

You need to reconfigure the new computer in order to access the HomeGroup resources.

What should you do?

- A. Adjust the time settings on the new computer to match the time settings of the HomeGroup computers.
- B. Reset your account password to match the HomeGroup password.
- C. Disjoin all HomeGroup members and re-create the HomeGroup.
- D. Change NTFS security permission on the shared folders. Grant Everyone account Read and Execute permission.

Correct Answer: A

Explanation: http://technet.microsoft.com/en-us/library/cc754178.aspx

<u>70-688 VCE Dumps</u>

70-688 Exam Questions

70-688 Braindumps

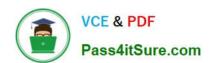

To Read the Whole Q&As, please purchase the Complete Version from Our website.

# Try our product!

100% Guaranteed Success

100% Money Back Guarantee

365 Days Free Update

**Instant Download After Purchase** 

24x7 Customer Support

Average 99.9% Success Rate

More than 800,000 Satisfied Customers Worldwide

Multi-Platform capabilities - Windows, Mac, Android, iPhone, iPod, iPad, Kindle

We provide exam PDF and VCE of Cisco, Microsoft, IBM, CompTIA, Oracle and other IT Certifications. You can view Vendor list of All Certification Exams offered:

https://www.pass4itsure.com/allproducts

# **Need Help**

Please provide as much detail as possible so we can best assist you. To update a previously submitted ticket:

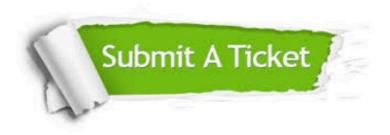

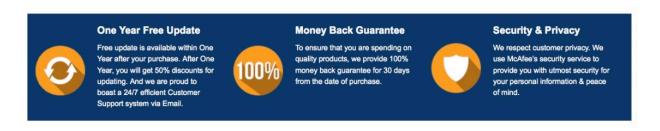

Any charges made through this site will appear as Global Simulators Limited.

All trademarks are the property of their respective owners.

Copyright © pass4itsure, All Rights Reserved.